#### Measuring Errors

#### Major: All Engineering Majors

#### Authors: Autar Kaw, Luke Snyder

[http://numericalmethods.eng.usf.edu](http://numericalmethods.eng.usf.edu/) Transforming Numerical Methods Education for STEM Undergraduates

# Measuring Errors

#### [http://numericalmethods.eng.usf.edu](http://numericalmethods.eng.usf.edu/)

## Why measure errors?

- 1) To determine the accuracy of numerical results.
- 2) To develop stopping criteria for iterative algorithms.

#### True Error

■ Defined as the difference between the true value in a calculation and the approximate value found using a numerical method etc.

True Error = True Value – Approximate Value

### Example—True Error

The derivative,  $f'(x)$  of a function  $f(x)$  can be approximated by the equation,

$$
f'(x) \approx \frac{f(x+h) - f(x)}{h}
$$

If  $f(x) = 7e^{0.5x}$  and  $h = 0.3$ 

a) Find the approximate value of  $f'(2)$ 

- b) True value of  $f'(2)$
- c) True error for part (a)

Solution: a) For  $x = 2$  and  $h = 0.3$ 0.3  $f'(2) \approx \frac{f(2+0.3) - f(2)}{2}$ 0.3 *f* (2.3) − *f* (2) = 0.3  $=\frac{7e^{0.5(2.3)}-7e^{0.5(2)}}{2.5}$ 0.3  $=\frac{22.107 - 19.028}{25.00} = 10.263$ 

6 http://numericalmethods.eng.usf.edu

Solution:

b) The exact value of  $f'(2)$  can be found by using our knowledge of differential calculus.

 $f(x) = 7e^{0.5x}$  $f'(x) = 7 \times 0.5 \times e^{0.5x}$  $= 3.5 e^{0.5 x}$  $f'(2) = 3.5e^{0.5(2)}$ So the true value of  $f'(2)$  is

 $= 9.5140$ 

True error is calculated as  $E_t$  = True Value – Approximate Value  $= 9.5140 - 10.263 = -0.722$ 

#### Relative True Error

■ Defined as the ratio between the true error, and the true value.

Relative True Error  $(e_t)$  = True Error True Value

### Example—Relative True Error

Following from the previous example for true error, find the relative true error for  $f(x) = 7e^{0.5x}$  at  $f'(2)$ with  $h = 0.3$ 

From the previous example,

 $E_t = -0.722$ 

Relative True Error is defined as

True Value True Error  $\epsilon_t =$ 9.5140  $=\frac{-0.722}{0.5140}$  = -0.075888 as a percentage, ∈*<sup>t</sup>* = −0.075888×100% = −7.5888%

## Approximate Error

- What can be done if true values are not known or are very difficult to obtain?
- **Approximate error is defined as the** difference between the present approximation and the previous approximation.

Approximate Error  $(E_a)$  = Present Approximation – Previous Approximation

#### Example—Approximate Error

For  $f(x) = 7e^{0.5x}$  at  $x = 2$  find the following,

a) 
$$
f'(2)
$$
 using  $h = 0.3$ 

**b)**  $f'(2)$  using  $h = 0.15$ 

c) approximate error for the value of  $f'(2)$  for part b) Solution:

a) For 
$$
x = 2
$$
 and  $h = 0.3$   
\n $f'(x) \approx \frac{f(x+h) - f(x)}{h}$   
\n $f'(2) \approx \frac{f(2+0.3) - f(2)}{0.3}$ 

Solution: (cont.)  
\nSolution: 
$$
(\text{cont.})
$$
  
\n
$$
= \frac{f(2.3) - f(2)}{0.3}
$$
\n
$$
= \frac{7e^{0.5(2.3)} - 7e^{0.5(2)}}{0.3}
$$
\n
$$
= \frac{22.107 - 19.028}{0.3} = 10.263
$$
\n
$$
\text{b) For } x = 2 \text{ and } h = 0.15
$$
\n
$$
f'(2) \approx \frac{f(2+0.15) - f(2)}{0.15}
$$
\n
$$
= \frac{f(2.15) - f(2)}{0.15}
$$

Solution: (cont.) 0.15  $7e^{0.5(2.15)} - 7e^{0.5(2)}$  $=$   $\cdot$ 0.15  $=\frac{20.50 - 19.028}{245} = 9.8800$ 

c) So the approximate error, *Ea* is

$$
E_a
$$
 = Present Approximation – Previous Approximation

$$
= 9.8800 - 10.263
$$

 $=-0.38300$ 

## Relative Approximate Error

■ Defined as the ratio between the approximate error and the present approximation.

Relative Approximate Error  $(e_a) =$  **Approximate Error** 

Present Approximation

#### Example—Relative Approximate Error

For  $f(x) = 7e^{0.5x}$  at  $x = 2$ , find the relative approximate error using values from  $h = 0.3$  and  $h = 0.15$ 

#### Solution:

From Example 3, the approximate value of  $f'(2) = 10.263$ using  $h = 0.3$  and  $f'(2) = 9.8800$  using  $h = 0.15$ 

$$
E_a
$$
 = Present Approximation – Previous Approximation

 $= 9.8800 - 10.263$ 

 $=-0.38300$ 

Solution: (cont.)

$$
\epsilon_a = \frac{\text{Approximate Error}}{\text{Present Approximation}}
$$
  
= -0.38300

9.8800  $=\frac{-0.98900}{0.0000}$  = -0.038765

as a percentage,

 $\varepsilon$ <sub>a</sub> = −0.038765×100% = −3.8765%

Absolute relative approximate errors may also need to be calculated,

 $\left|\epsilon_{a}\right| = -0.038765 = 0.038765$  or 3.8765%

#### How is Absolute Relative Error used as a stopping criterion?

If  $|\epsilon_a| \leq \epsilon_s$  where  $\epsilon_s$  is a pre-specified tolerance, then no further iterations are necessary and the process is stopped.

If at least  $m$  significant digits are required to be correct in the final answer, then *m*  $|\epsilon_{a}|$ ≤ 0.5 × 10<sup>2–</sup>

### Table of Values

For  $f(x) = 7e^{0.5x}$  at  $x = 2$  with varying step size, *h* 

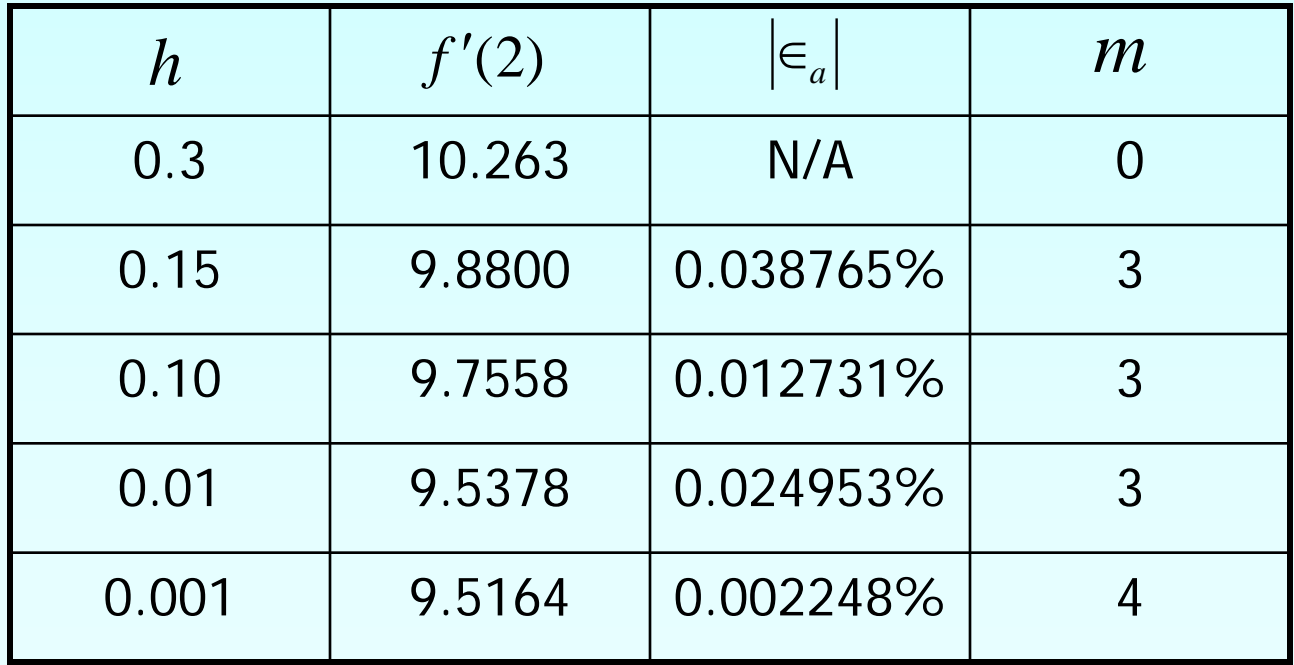

### Additional Resources

For all resources on this topic such as digital audiovisual lectures, primers, textbook chapters, multiple-choice tests, worksheets in MATLAB, MATHEMATICA, MathCad and MAPLE, blogs, related physical problems, please visit

[http://numericalmethods.eng.usf.edu/topics/measuring](http://numericalmethods.eng.usf.edu/topics/measuring_errors.html) [\\_errors.html](http://numericalmethods.eng.usf.edu/topics/measuring_errors.html)

# **THE END**

#### **[http://numericalmethods.eng.usf.edu](http://numericalmethods.eng.usf.edu/)**